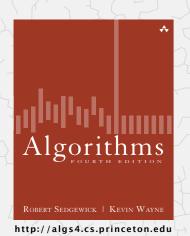

#### 1.4 ANALYSIS OF ALGORITHMS

- introduction
- observations
- mathematical models
- order-of-growth classifications
- ▶ memory

# 1.4 ANALYSIS OF ALGORITHMS

introduction

observations

mathematical models

order-of-growth classifications

memory

#### Cast of characters

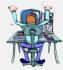

Programmer needs to develop a working solution.

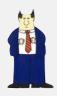

Client wants to solve problem efficiently.

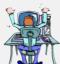

Student (you) might play any or all of these roles someday.

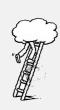

Theoretician seeks to understand.

#### **Running time**

Algorithms

ROBERT SEDGEWICK | KEVIN WAYNE

http://algs4.cs.princeton.edu

"As soon as an Analytical Engine exists, it will necessarily guide the future course of the science. Whenever any result is sought by its aid, the question will then arise—By what course of calculation can these results be arrived at by the machine in the shortest time?" — Charles Babbage (1864)

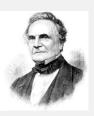

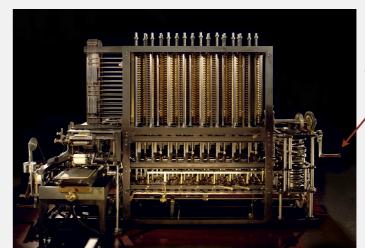

how many times do you have to turn the crank?

# Reasons to analyze algorithms

Predict performance.

Compare algorithms.

this course (COS 226)

Provide guarantees.

theory of algorithms (COS 423)

Primary practical reason: avoid performance bugs.

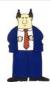

client gets poor performance because programmer did not understand performance characteristics

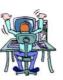

#### Another algorithmic success story

#### Discrete Fourier transform.

- Express signal as weighted sum of sines and cosines.
- Applications: DVD, JPEG, MRI, astrophysics, ....
- Brute force:  $N^2$  steps.
- FFT algorithm:  $N \log N$  steps, enables new technology.

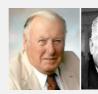

James Cooley

John Tukey

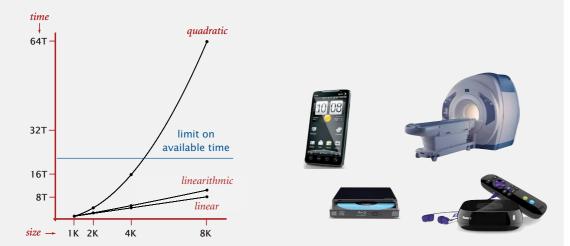

#### An algorithmic success story

#### N-body simulation.

- Simulate gravitational interactions among N bodies.
- Applications: cosmology, fluid dynamics, semiconductors, ...
- Brute force:  $N^2$  steps.
- Barnes-Hut algorithm:  $N \log N$  steps, enables new research.

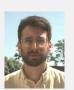

Andrew Appel

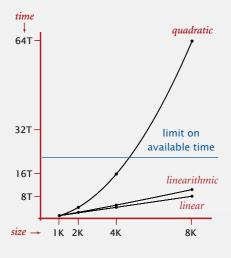

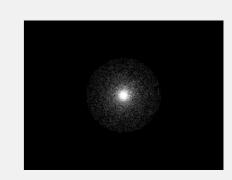

,

#### The challenge

Q. Will my program be able to solve a large practical input?

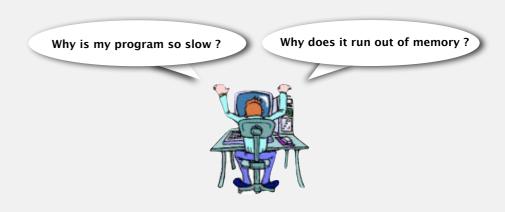

Insight. [Knuth 1970s] Use scientific method to understand performance.

#### Scientific method applied to the analysis of algorithms

A framework for predicting performance and comparing algorithms.

#### Scientific method.

- Observe some feature of the natural world.
- Hypothesize a model that is consistent with the observations.
- Predict events using the hypothesis.
- · Verify the predictions by making further observations.
- Validate by repeating until the hypothesis and observations agree.

#### Principles.

Example: 3-SUM

- Experiments must be reproducible.
- · Hypotheses must be falsifiable.

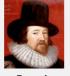

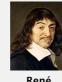

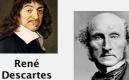

**John Stuart** 

Mills

Feature of the natural world. Computer itself.

3-SUM. Given N distinct integers, how many triples sum to exactly zero?

```
% more 8ints.txt
30 -40 -20 -10 40 0 10 5
% java ThreeSum 8ints.txt
```

|   | a[i] | a[j] | a[k] | sum |  |
|---|------|------|------|-----|--|
| 1 | 30   | -40  | 10   | 0   |  |
| 2 | 30   | -20  | -10  | 0   |  |
| 3 | -40  | 40   | 0    | 0   |  |
| 4 | -10  | 0    | 10   | 0   |  |

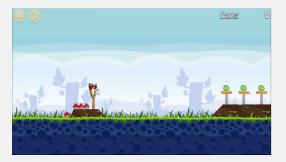

Context. Deeply related to problems in computational geometry.

# 1.4 ANALYSIS OF ALGORITHMS introduction observations mathematical models Algorithms order-of-growth classifications memory http://algs4.cs.princeton.edu

#### 3-SUM: brute-force algorithm

```
public class ThreeSum
   public static int count(int[] a)
      int N = a.length;
      int count = 0;
      for (int i = 0; i < N; i++)
                                                        - check each triple
         for (int j = i+1; j < N; j++)
            for (int k = j+1; k < N; k++)
                if (a[i] + a[j] + a[k] == 0)
                                                         for simplicity, ignore
                                                          integer overflow
                   count++;
      return count;
   public static void main(String[] args)
      In in = new In(args[0]);
      int[] a = in.readAllInts();
      StdOut.println(count(a));
```

#### Measuring the running time

- Q. How to time a program?
- A. Manual.

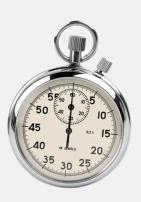

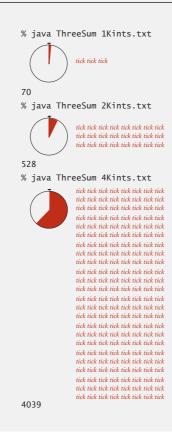

#### Measuring the running time

- Q. How to time a program?
- A. Automatic.

```
public static void main(String[] args)
{
    In in = new In(args[0]);
    int[] a = in.readAllInts();
    Stopwatch stopwatch = new Stopwatch();
    StdOut.println(ThreeSum.count(a));
    double time = stopwatch.elapsedTime();
    StdOut.println("elapsed time = " + time);
}
```

# Empirical analysis

Run the program for various input sizes and measure running time.

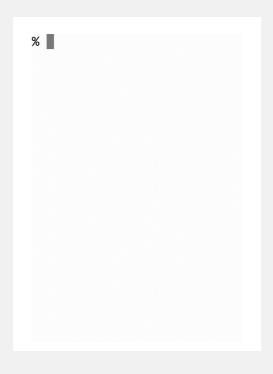

#### **Empirical analysis**

Run the program for various input sizes and measure running time.

| N      | time (seconds) † |
|--------|------------------|
| 250    | 0.0              |
| 500    | 0.0              |
| 1,000  | 0.1              |
| 2,000  | 0.8              |
| 4,000  | 6.4              |
| 8,000  | 51.1             |
| 16,000 | ?                |

† on some particular machine

15

#### Data analysis

Standard plot. Plot running time T(N) vs. input size N.

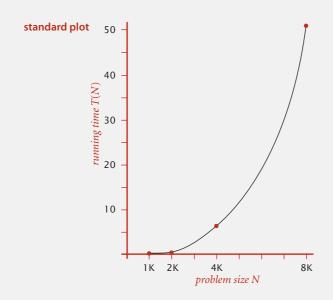

17

19

#### Prediction and validation

Hypothesis. The running time is about  $1.006 \times 10^{-10} \times N^{2.999}$  seconds.

"order of growth" of running time is about N<sup>3</sup> [stay tuned]

Predictions.

- 51.0 seconds for N = 8,000.
- 408.1 seconds for N = 16,000.

Observations.

| N      | time (seconds) † |
|--------|------------------|
| 8,000  | 51.1             |
| 8,000  | 51.0             |
| 8,000  | 51.1             |
| 16,000 | 410.8            |

validates hypothesis!

#### Data analysis

Log-log plot. Plot running time T(N) vs. input size N using log-log scale.

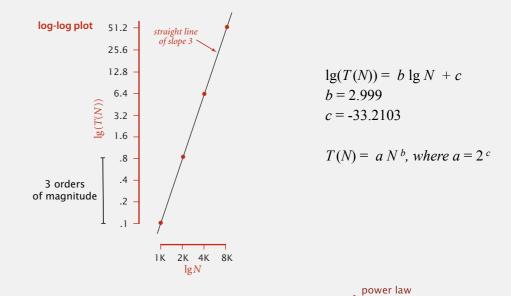

Regression. Fit straight line through data points:  $a N^b$ .

Hypothesis. The running time is about  $1.006 \times 10^{-10} \times N^{2.999}$  seconds.

#### **Doubling hypothesis**

Doubling hypothesis. Quick way to estimate *b* in a power-law relationship.

Run program, doubling the size of the input.

| N     | time (seconds) † | ratio | lg ratio | $T(N)$ $aN^b$                           |
|-------|------------------|-------|----------|-----------------------------------------|
| 250   | 0.0              |       | _        | $\frac{1}{T(N/2)} = \frac{1}{a(N/2)^b}$ |
| 500   | 0.0              | 4.8   | 2.3      | $= 2^b$                                 |
| 1,000 | 0.1              | 6.9   | 2.8      |                                         |
| 2,000 | 0.8              | 7.7   | 2.9      |                                         |
| 4,000 | 6.4              | 8.0   | 3.0 ←    | lg (6.4 / 0.8) = 3.0                    |
| 8,000 | 51.1             | 8.0   | 3.0      |                                         |
|       |                  |       | Î        |                                         |

seems to converge to a constant  $b \approx 3$ 

Hypothesis. Running time is about  $a N^b$  with  $b = \lg$  ratio.

Caveat. Cannot identify logarithmic factors with doubling hypothesis.

#### Doubling hypothesis

Doubling hypothesis. Quick way to estimate *b* in a power-law relationship.

Q. How to estimate a (assuming we know b)?

A. Run the program (for a sufficient large value of N) and solve for a.

| N     | time (seconds) † |
|-------|------------------|
| 8,000 | 51.1             |
| 8,000 | 51.0             |
| 8,000 | 51.1             |

$$51.1 = a \times 8000^{3}$$

$$\Rightarrow a = 0.998 \times 10^{-10}$$

Hypothesis. Running time is about  $0.998 \times 10^{-10} \times N^3$  seconds.

almost identical hypothesis to one obtained via regression

21

23

#### Analysis of algorithms quiz 1

Estimate the running time to solve a problem of size N = 96,000.

- **A.** 39 seconds.
- **B.** 52 seconds.
- **C.** 117 *seconds*.
- **D.** 350 seconds.
- E. I don't know.

| N      | time (seconds) † |
|--------|------------------|
| 1000   | 0.02             |
| 2000   | 0.05             |
| 4,000  | 0.20             |
| 8,000  | 0.81             |
| 16,000 | 3.25             |
| 32,000 | 13.00            |

---

#### **Experimental algorithmics**

System independent effects.

Algorithm.
 Input data.

determines exponent b
in power law a N b

System dependent effects.

- Hardware: CPU, memory, cache, ...
- $\bullet\,$  Software: compiler, interpreter, garbage collector,  $\dots$
- System: operating system, network, other apps, ...

determines constant a in power law  $a N^b$ 

Bad news. Sometimes difficult to get precise measurements. Good news. Much easier and cheaper than other sciences.

#### An aside

Algorithmic experiments are virtually free by comparison with other sciences.

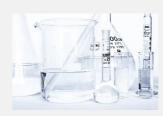

Chemistry (1 experiment)

**Computer Science** 

(1 million experiments)

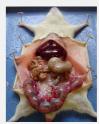

Biology (1 experiment)

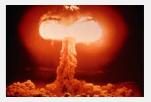

Physics (1 experiment)

Bottom line. No excuse for not running experiments to understand costs.

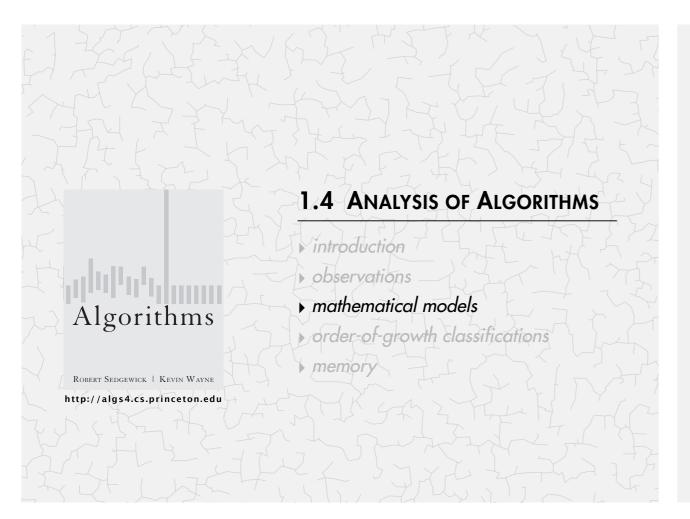

#### Example: 1-SUM

Q. How many instructions as a function of input size N?

| operation            | cost (ns) † | frequency    |
|----------------------|-------------|--------------|
| variable declaration | 2/5         | 2            |
| assignment statement | 1/5         | 2            |
| less than compare    | 1/5         | <i>N</i> + 1 |
| equal to compare     | 1/10        | N            |
| array access         | 1/10        | N            |
| increment            | 1/10        | N to 2 N     |

† representative estimates (with some poetic license)

#### Mathematical models for running time

Total running time: sum of cost x frequency for all operations.

- Need to analyze program to determine set of operations.
- · Cost depends on machine, compiler.
- · Frequency depends on algorithm, input data.

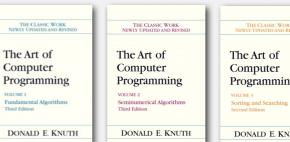

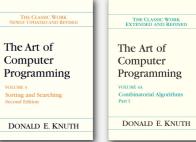

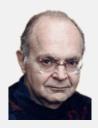

Donald Knuth 1974 Turing Award

In principle, accurate mathematical models are available.

#### Example: 2-SUM

Q. How many instructions as a function of input size N?

```
int count = 0;

for (int i = 0; i < N; i++)

for (int j = i+1; j < N; j++)

if (a[i] + a[j] == 0)

count++;

0+1+2+...+(N-1) = \frac{1}{2}N(N-1)
= {N \choose 2}
```

Pf. [Gauss]

27

$$T(N) = 0 + 1 + \dots + (N-2) + (N-1)$$

$$+ T(N) = (N-1) + (N-2) + \dots + 1 + 0$$

$$2T(N) = (N-1) + (N-1) + \dots + (N-1) + (N-1)$$

$$\Rightarrow T(N) = N(N-1)/2$$

\_\_\_\_

#### Example: 2-SUM

Q. How many instructions as a function of input size N?

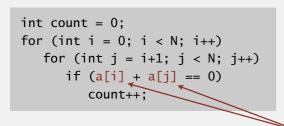

 $0+1+2+...+(N-1) = \frac{1}{2}N(N-1)$  $= \binom{N}{2}$ 

| operation            | cost (ns) | frequency                      |
|----------------------|-----------|--------------------------------|
| variable declaration | 2/5       | <i>N</i> + 2                   |
| assignment statement | 1/5       | <i>N</i> + 2                   |
| less than compare    | 1/5       | $\frac{1}{2}(N+1)(N+2)$        |
| equal to compare     | 1/10      | ½ N (N – 1)                    |
| array access         | 1/10      | N(N-1)                         |
| increment            | 1/10      | $\frac{1}{2}N(N+1)$ to $N^{2}$ |

 $1/4 N^2 + 13/20 N + 13/10 ns$  to

 $3/10 \text{ N}^2 + 3/5 \text{ N} + 13/10 \text{ ns}$  (tedious to count exactly)

29

#### Simplifying the calculations

"It is convenient to have a measure of the amount of work involved in a computing process, even though it be a very crude one. We may count up the number of times that various elementary operations are applied in the whole process and then given them various weights. We might, for instance, count the number of additions, subtractions, multiplications, divisions, recording of numbers, and extractions of figures from tables. In the case of computing with matrices most of the work consists of multiplications and writing down numbers, and we shall therefore only attempt to count the number of multiplications and recordings." — Alan Turing

#### ROUNDING-OFF ERRORS IN MATRIX PROCESSES

By A. M. TURING

(National Physical Laboratory, Teddington, Middlesex)
[Received 4 November 1947]

SUMMARY

A number of methods of solving sets of linear equations and inverting matrice are discussed. The theory of the rounding-off errors involved is investigated for some of the methods. In all cases examined, including the well-known 'Gause elimination process', it is found that the errors are normally quite moderate: no

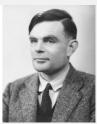

#### Simplification 1: cost model

Cost model. Use some basic operation as a proxy for running time.

$$0 + 1 + 2 + \ldots + (N - 1) = \frac{1}{2} N(N - 1)$$

| operation            | cost (ns) | frequency                    | $= \binom{N}{2}$                                                |
|----------------------|-----------|------------------------------|-----------------------------------------------------------------|
| variable declaration | 2/5       | N + 2                        |                                                                 |
| assignment statement | 1/5       | N + 2                        |                                                                 |
| less than compare    | 1/5       | ½ (N + 1) (N + 2)            |                                                                 |
| equal to compare     | 1/10      | ½ N (N – 1)                  |                                                                 |
| array access         | 1/10      | N(N-1)                       | cost model = array accesses                                     |
| increment            | 1/10      | $\frac{1}{2}N(N+1)$ to $N^2$ | (we assume compiler/JVM do not optimize any array accesses away |

#### Simplification 2: tilde notation

- Estimate running time (or memory) as a function of input size N.
- Ignore lower order terms.
  - when N is large, terms are negligible
  - when N is small, we don't care

Ex 1. 
$$\frac{1}{6}N^3 + 20N + 16$$
 ~  $\frac{1}{6}N^3$ 

Ex 2. 
$$\frac{1}{6}N^3 + 100N^{4/3} + 56 \sim \frac{1}{6}N^3$$

Ex 3. 
$$\frac{1}{6}N^3 - \frac{1}{2}N^2 + \frac{1}{3}N$$
 ~  $\frac{1}{6}N^3$ 

discard lower-order terms (e.g., N = 1000: 166.67 million vs. 166.17 million)

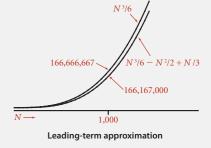

Technical definition. 
$$f(N) \sim g(N)$$
 means  $\lim_{N \to \infty} \frac{f(N)}{g(N)} = 1$ 

-

#### Simplification 2: tilde notation

- Estimate running time (or memory) as a function of input size N.
- Ignore lower order terms.
  - when N is large, terms are negligible
  - when N is small, we don't care

| operation            | frequency                      | tilde notation                       |
|----------------------|--------------------------------|--------------------------------------|
| variable declaration | N + 2                          | ~ N                                  |
| assignment statement | N + 2                          | ~ <i>N</i>                           |
| less than compare    | ½ (N + 1) (N + 2)              | ~ ½ N <sup>2</sup>                   |
| equal to compare     | ½ N (N – 1)                    | ~ ½ N <sup>2</sup>                   |
| array access         | N(N-1)                         | ~ N <sup>2</sup>                     |
| increment            | $\frac{1}{2}N(N+1)$ to $N^{2}$ | $\sim \frac{1}{2} N^2$ to $\sim N^2$ |

33

35

#### Example: 3-SUM

Q. Approximately how many array accesses as a function of input size N?

int count = 0; for (int i = 0; i < N; i++) for (int j = i+1; j < N; j++) for (int k = j+1; k < N; k++) if (a[i] + a[j] + a[k] == 0) count++; 
$$\binom{N}{3} = \frac{N(N-1)(N-2)}{3!}$$
A.  $\sim \frac{1}{2}N^3$  array accesses.  $\sim \frac{1}{6}N^3$ 

Bottom line. Use cost model and tilde notation to simplify counts.

#### Example: 2-SUM

Q. Approximately how many array accesses as a function of input size N?

```
int count = 0;

for (int i = 0; i < N; i++)

for (int j = i+1; j < N; j++)

if (a[i] + a[j] == 0)

count++;

0+1+2+...+(N-1) = \frac{1}{2}N(N-1)
= \binom{N}{2}
```

A.  $\sim N^2$  array accesses.

Bottom line. Use cost model and tilde notation to simplify counts.

#### Estimating a discrete sum

- Q. How to estimate a discrete sum?
- A1. Take a discrete mathematics course (COS 340).

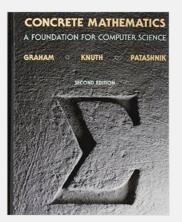

3.

#### Estimating a discrete sum

Q. How to estimate a discrete sum?

A2. Replace the sum with an integral, and use calculus!

Ex 1. 
$$1+2+...+N$$
. 
$$\sum_{i=1}^{N} i \sim \int_{x=1}^{N} x \, dx \sim \frac{1}{2} N^2$$

Ex 2. 
$$1 + 1/2 + 1/3 + ... + 1/N$$
. 
$$\sum_{i=1}^{N} \frac{1}{i} \sim \int_{x=1}^{N} \frac{1}{x} dx = \ln N$$

Ex 3. 3-sum triple loop. 
$$\sum_{i=1}^{N} \sum_{j=i}^{N} \sum_{k=j}^{N} 1 \sim \int_{x=1}^{N} \int_{y=x}^{N} \int_{z=y}^{N} dz \, dy \, dx \sim \frac{1}{6} N^3$$

Ex 4. 
$$1 + \frac{1}{2} + \frac{1}{4} + \frac{1}{8} + \dots$$
 
$$\int_{x=0}^{\infty} \left(\frac{1}{2}\right)^x dx = \frac{1}{\ln 2} \approx 1.4427$$
 
$$\sum_{i=0}^{\infty} \left(\frac{1}{2}\right)^i = 2$$
 integral trick doesn't always work!

#### Estimating a discrete sum

- Q. How to estimate a discrete sum?
- A3. Use Maple or Wolfram Alpha.

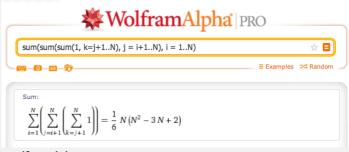

wolframalpha.com

#### Mathematical models for running time

In principle, accurate mathematical models are available.

#### In practice,

- Formulas can be complicated.
- Advanced mathematics might be required.
- Exact models best left for experts.

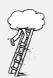

costs (depend on machine, compiler)

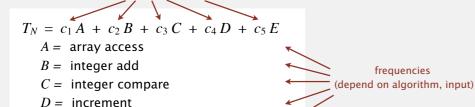

E = variable assignment

Bottom line. We use approximate models in this course:  $T(N) \sim c N^3$ .

#### Analysis of algorithms quiz 2

How many array accesses does the following code fragment make as a function of N?

- A.  $\sim N^2 \lg N$
- **B.**  $\sim 3/2 \ N^2 \ \lg N$
- C.  $\sim 1/2 N^3$
- **D.**  $\sim 3/2 N^3$
- **E.** I don't know.

38

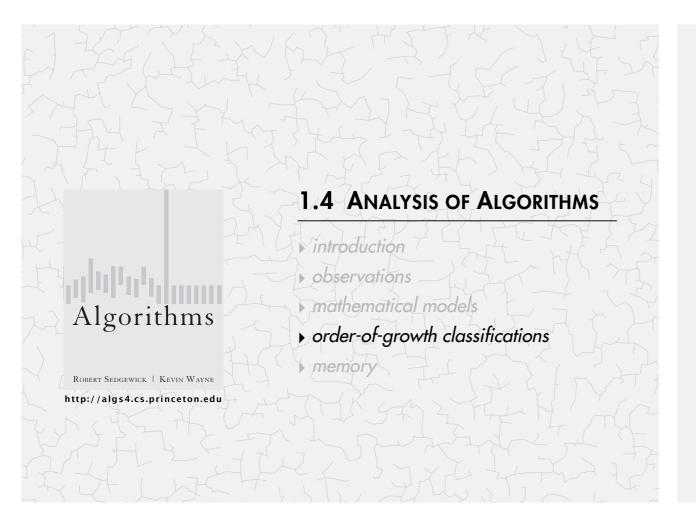

#### Common order-of-growth classifications

Good news. The set of functions

1,  $\log N$ , N,  $N \log N$ ,  $N^2$ ,  $N^3$ , and  $2^N$  suffices to describe the order of growth of most common algorithms.

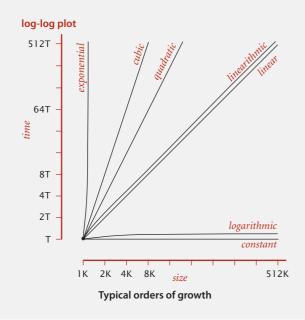

#### Common order-of-growth classifications

Definition. If  $f(N) \sim c \ g(N)$  for some constant c > 0, then the order of growth of f(N) is g(N).

- Ignores leading coefficient.
- · Ignores lower-order terms.
- Ex. The order of growth of the running time of this code is  $N^3$ .

Typical usage. Mathematical analysis of running times.

where leading coefficient depends on machine, compiler, JVM, ...

4

#### Common order-of-growth classifications

| order of<br>growth | name         | typical code framework                                                                                      | description          | example              | T(2N) / T(N) |
|--------------------|--------------|----------------------------------------------------------------------------------------------------|----------------------|----------------------|--------------|
| 1                  | constant     | a = b + c;                                                                                                  | statement            | add two<br>numbers   | 1            |
| $\log N$           | logarithmic  | while (N > 1) { N = N/2; }                                                                                  | divide<br>in half    | binary search        | ~ 1          |
| N                  | linear       | for (int i = 0; i < N; i++) { }                                                                             | single<br>loop       | find the<br>maximum  | 2            |
| N log N            | linearithmic | see mergesort lecture                                                                                       | divide and conquer   | mergesort            | ~ 2          |
| N <sup>2</sup>     | quadratic    | for (int i = 0; i < N; i++)<br>for (int j = 0; j < N; j++)<br>{ }                                           | double<br>loop       | check all<br>pairs   | 4            |
| N <sup>3</sup>     | cubic        | <pre>for (int i = 0; i &lt; N; i++) for (int j = 0; j &lt; N; j++) for (int k = 0; k &lt; N; k++) { }</pre> | triple<br>loop       | check all<br>triples | 8            |
| $2^N$              | exponential  | see combinatorial search lecture                                                                            | exhaustive<br>search | check all<br>subsets | T(N)         |

#### Binary search

Goal. Given a sorted array and a key, find index of the key in the array?

Binary search. Compare key against middle entry.

- · Too small, go left.
- Too big, go right.
- Equal, found.

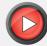

| 6 | 13 | 14 | 25 | 33 | 43 | 51 | 53 | 64 | 72 | 84 | 93  | 95 | 96 | 97  |
|---|----|----|----|----|----|----|----|----|----|----|-----|----|----|-----|
| 0 | 1  | 2  | 3  | 4  | 5  | 6  | 7  | 8  | 9  | 10 | 1.1 | 12 | 13 | 1.4 |

4 E

#### Binary search: Java implementation

Invariant. If key appears in array a[], then  $a[lo] \le key \le a[hi]$ .

#### Binary search: implementation

#### Trivial to implement?

- First binary search published in 1946.
- First bug-free one in 1962.
- Bug in Java's Arrays.binarySearch() discovered in 2006.

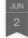

Extra, Extra - Read All About It: Nearly All Binary Searches and Mergesorts are Broken

Posted by Joshua Bloch, Software Engineer

I remember vividly Jon Bentley's first Algorithms lecture at CMU, where he asked all of us incoming Ph.D. students to write a binary search, and then dissected one of our implementations in front of the class. Of course it was broken, as were most of our implementations. This made a real impression on me, as did the treatment of this material in his wonderful *Programming Pearls* (Addison-Wesley, 1986; Second Edition, 2000). The key lesson was to carefully consider the invariants in your programs.

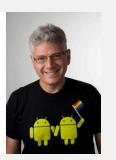

http://googleresearch.blogspot.com/2006/06/extra-extra-read-all-about-it-nearly.html

46

#### Binary search: mathematical analysis

Proposition. Binary search uses at most  $1 + \lg N$  key compares to search in a sorted array of size N.

Def. T(N) = # key compares to binary search a sorted subarray of size  $\le N$ .

Binary search recurrence.  $T(N) \le T(N/2) + 1$  for N > 1, with T(1) = 1.

| left or right half | possible to implement with one | 2-way compare (instead of 3-way)

Pf sketch. [assume *N* is a power of 2]

```
T(N) \le T(N/2) + 1 [given]

\le T(N/4) + 1 + 1 [apply recurrence to first term]

\le T(N/8) + 1 + 1 + 1 [apply recurrence to first term]

\vdots

\le T(N/N) + 1 + 1 + \dots + 1 [stop applying, T(1) = 1]

= 1 + \lg N
```

# THE 3-SUM PROBLEM

3-SUM. Given N distinct integers, find three such that a + b + c = 0.

Version 0.  $N^3$  time, N space.

Version 1.  $N^2 \log N$  time, N space.

Version 2.  $N^2$  time, N space.

Note. For full credit, running time should be worst case.

# Comparing programs

Hypothesis. The sorting-based  $N^2 \log N$  algorithm for 3-Sum is significantly faster in practice than the brute-force  $N^3$  algorithm.

| N     | time (seconds) |
|-------|----------------|
| 1,000 | 0.1            |
| 2,000 | 0.8            |
| 4,000 | 6.4            |
| 8,000 | 51.1           |

ThreeSum.java

| N      | time (seconds) |
|--------|----------------|
| 1,000  | 0.14           |
| 2,000  | 0.18           |
| 4,000  | 0.34           |
| 8,000  | 0.96           |
| 16,000 | 3.67           |
| 32,000 | 14.88          |
| 64,000 | 59.16          |

ThreeSumDeluxe.java

Guiding principle. Typically, better order of growth  $\Rightarrow$  faster in practice.

49

### Basics

Bit. 0 or 1.

NIST I most computer scientists

Byte. 8 bits.

Megabyte (MB). 1 million or 2<sup>20</sup> bytes.

Gigabyte (GB). 1 billion or 230 bytes.

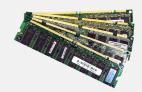

64-bit machine. We assume a 64-bit machine with 8-byte pointers.

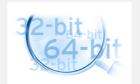

some JVMs "compress" ordinary object pointers to 4 bytes to avoid this cost

# 1.4 ANALYSIS OF ALGORITHMS

introduction

observations

mathematical models

order-of-growth classifications

memory

Algorithms

ROBERT SEDGEWICK | KEVIN WAYNE

http://algs4.cs.princeton.edu

#### Typical memory usage for primitive types and arrays

| type    | bytes |
|---------|-------|
| boolean | 1     |
| byte    | 1     |
| char    | 2     |
| int     | 4     |
| float   | 4     |
| long    | 8     |
| double  | 8     |

primitive types

| type     | bytes    |
|----------|----------|
| char[]   | 2 N + 24 |
| int[]    | 4 N + 24 |
| double[] | 8 N + 24 |

one-dimensional arrays

| type       | bytes          |
|------------|----------------|
| char[][]   | ~ 2 <i>M N</i> |
| int[][]    | ~ 4 <i>M N</i> |
| double[][] | ~ 8 <i>M N</i> |

two-dimensional arrays

#### Typical memory usage for objects in Java

Object overhead. 16 bytes.

Reference. 8 bytes.

Padding. Each object uses a multiple of 8 bytes.

#### Ex 1. A Date object uses 32 bytes of memory.

```
public class Date
   private int day;
                                  object
                                                      16 bytes (object overhead)
   private int month;
                                 overhead
   private int year;
                                   day
                                                      4 bytes (int)
                                 month
                                                      4 bytes (int)
                                  year
                                                      4 bytes (int)
                                 padding
                                                      4 bytes (padding)
                                                      32 bytes
```

55

#### Typical memory usage summary

#### Total memory usage for a data type value:

• Primitive type: 4 bytes for int, 8 bytes for double, ...

• Object reference: 8 bytes.

• Array: 24 bytes + memory for each array entry.

• Object: 16 bytes + memory for each instance variable.

• Padding: round up to multiple of 8 bytes.

+ 8 extra bytes per inner class object (for reference to enclosing class)

Note. Depending on application, we may want to count memory for any referenced objects (recursively).

#### Analysis of algorithms quiz 3

#### How much memory does a WeightedQuickUnionUF use as a function of N?

```
A. \sim 4 N bytes
```

**B.**  $\sim 8 N$  bytes

C.  $\sim 4 N^2$  bytes

**D.**  $\sim 8 N^2$  bytes

**E.** I don't know.

```
public class WeightedQuickUnionUF
{
   private int[] parent;
   private int[] size;
   private int count;

public WeightedQuickUnionUF(int N)
   {
     parent = new int[N];
     size = new int[N];
     count = 0;
     for (int i = 0; i < N; i++)
          parent[i] = i;
     for (int i = 0; i < N; i++)
          size[i] = 1;
   }
   ...
}</pre>
```

#### Turning the crank: summary

#### Empirical analysis.

- Execute program to perform experiments.
- Assume power law.
- Formulate a hypothesis for running time.
- Model enables us to make predictions.

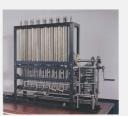

#### Mathematical analysis.

- Analyze algorithm to count frequency of operations.
- Use tilde notation to simplify analysis.
- Model enables us to explain behavior.

$$\sum_{h=0}^{\lfloor \lg N \rfloor} \lceil N/2^{h+1} \rceil \ h \ \sim \ N$$

#### Scientific method.

- Mathematical model is independent of a particular system; applies to machines not yet built.
- Empirical analysis is necessary to validate mathematical models and to make predictions.

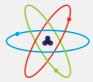

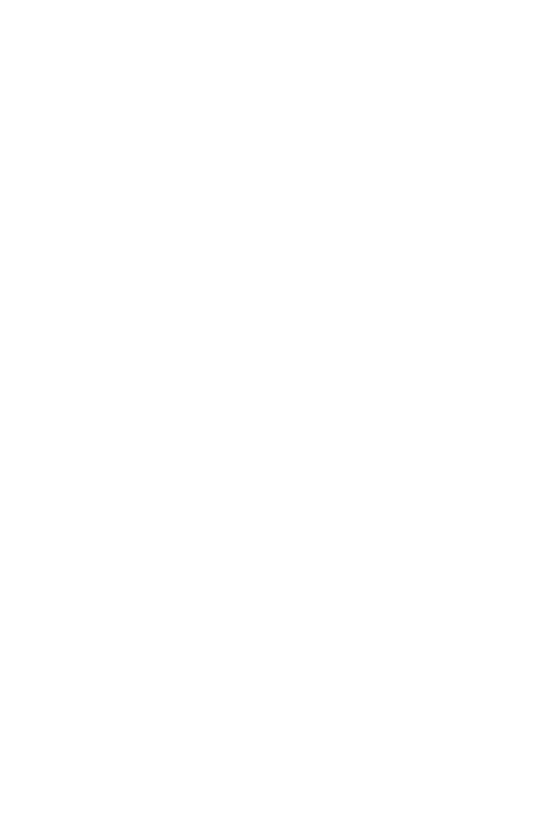